# [La litogra](http://gusgsm.com/la_litografia)fía

## [Gustavo Sánchez Muñoz](http://gusgsm.com/gustavo_sanchez_munoz)

(Mayo de 2004)

[Este es un resumen breve y simple de las bases de la litografí un tutorial, sólo es una descripción muy básica para quienes no ella.]

La técnica "madre" de la impresión en plaPhl**a**n (op de aplanografíaa: litografía hography) escubierta por el alemán Alois Senefelder en cuando buscaba un método sencillo y barato para hacer muchas trabajos.

Senefelder descubrió casi por accidente que si se dibujaba con sobre una plancha de piedra caliza (porosa), se humedecía la p entintaba con una tinta grasa, la tinta se quedaba sólo allí don (debido a que la grasa atraía a la grasa y el agua la repelía).

Presionando un papel con esa plancha se reproducía el dibujo d lo que era mejor, ese proceso de entintado-impresión se podía numerosas veces antes de que se perdiera definición.

Cómo se hace una litografía artística

1.Trazar el dibujo

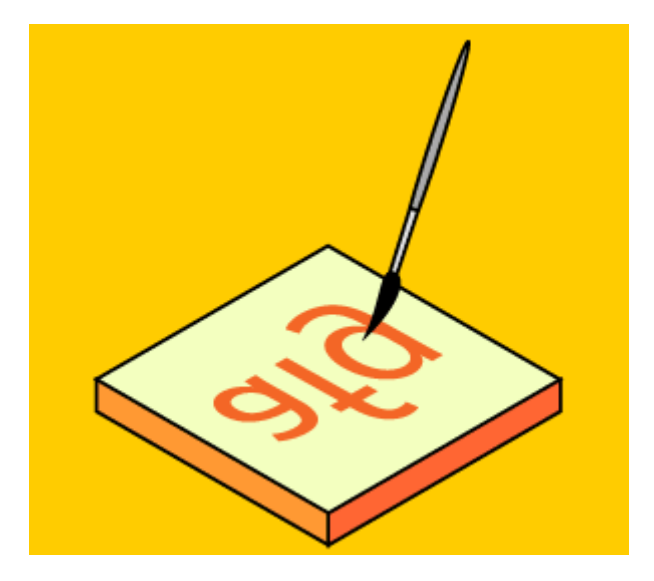

En una piedra porosa lisa (usualmente una laja de piedra caliza bien cortada y pulida), se pinta el motivo con un lápiz graso o un pincel con pintura grasa (o con ambos, si se quiere). El dibujo debe ir invertido (en espejo), ya que al imprimirse volverá a estar al derecho. La superficie de la plancha no cambia. A diferencia de otras técnicas de grabado, no hay relieve de ningún tipo. Es una plancha "plana" (de ahí el nombre de planografía para esta técnica y las que de ella se derivan).

#### 2. **Humedecer la plancha**

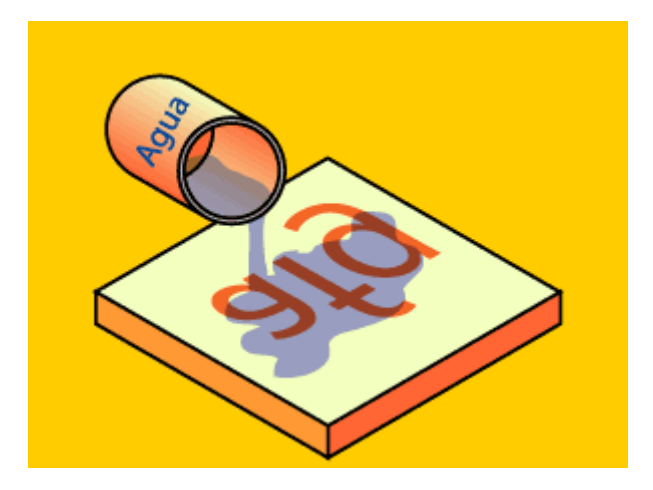

Se empapa bien con agua o con una solución acuosa la superficie de la piedra. Allí donde se dibujó con la sustancia grasa, el agua no penetrará en los poros de la piedra. Donde no había dibujo, el agua penetrará en la piedra, dejándola húmeda.

### 3. **Entintar la plancha**

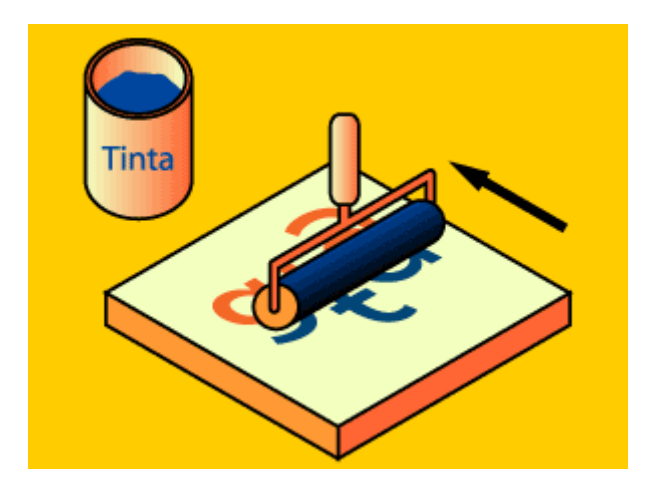

Con una tinta de base grasa se entinta bien un rodillo de superficie "blanda" (tradicionalmente un rodillo recubierto de piel de carnero). Cuando tenemos el rodillo bien entintado, lo pasamos por encima de la plancha de piedra hasta estar seguros de haber entintado bien todas las zonas. Allí donde la piedra había quedado húmeda de agua (es decir, donde no había dibujo), la piedra repelerá la tinta (por ser esta grasa). Donde habíamos dibujado (y el agua había sido repelida), la tinta quedará depositada formando una película fina.

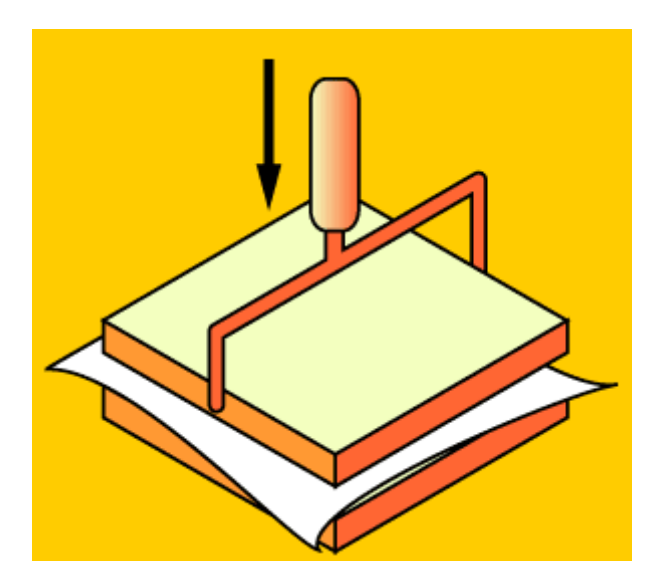

## 4. **Colocar el papel e imprimir**

Ponemos un papel encima de la plancha y situamos una prensa encima de ambos. Apretamos bien. Usualmente esto se hace con un rodillo bajo el que se hace pasar la plancha con el papel.

### 5. **Resultado**

Ya está. El papel ha tomado la tinta allí donde la plancha la estar en contacto con una piedra húmeda en buena parte, ha mojado. Se puede volver a colocar un papel y realizar una n

Cuando la tinta pierde fuerza, basta con entintar de nuevo l dibujo pierde fuerza en algunas zonas por desgaste de la pl repasarlo con bastante cuidado.

Si entintamos una parte con un color, imprimimos el papel y entintamos otra parte de la plancha con tinta de otro color y imprimir, podremos sin demasiada dificultad grabados de va

Una plancha bien realizada y utilizada puede dar bastante serv "agotarse". Y entonces podemos eliminar bien el dibujo, pulir d volverla a usar en otro grabado. Obviamente el bajo coste de la fácil reciclado es una de las razones de la gran popularidad de

Desde su nacimiento, la litografía tuvo un intenso desarrollo us comercial. Tras su descubrimiento y hasta la aparición de un de  $l$ itografía offset), fue la reina de la impresión comercial, ya que máquinas capaces de imprimir grandes tiradas en diversos colo

Grandes artistas Tounhoouse-Laudrearon con ella obras de arte e impresos de todo tipo que aun forman parte de la memoria cole moderno.

Las tintas de litografía son básicamente grasas y translúcidas. opacas y cuando imprimimimos una tinta encima de otra, los co (mezcla de colores sustractiva), no se tapan.